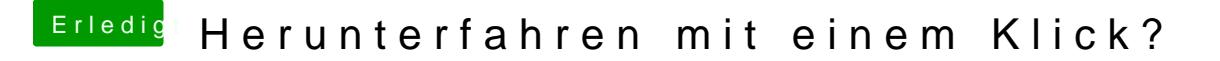

Beitrag von bumbuy vom 8. November 2018, 15:19

Ich benutze das Kürzel crtl+Auswurftaste, kann noch wählen ob alle Program sollen, einmal Enter und fertig...